## **Liste aller Artikel**

[Add how-to article](https://wiki.gocompliant.ch?createDialogSpaceKey=KB&createDialogBlueprintId=2b719ff8-2026-4b55-a942-0e1e75c25f9f)

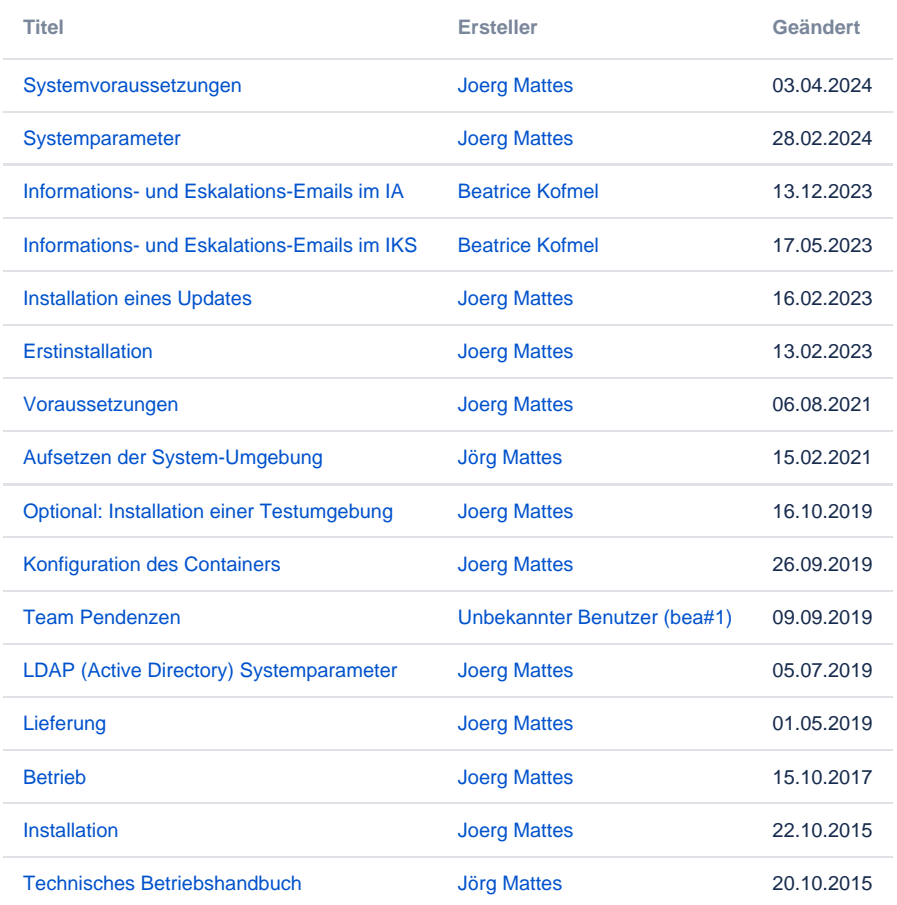